## Photoshop 2022 (Version 23.1.1) With License Code 2023

Cracking Adobe Photoshop is not as straightforward as installing it. It requires a few steps to bypass the security measures that are in place. First, you must obtain a cracked version of the software from a trusted source. Once you have downloaded the cracked version, you must disable all security measures, such as antivirus and firewall protection. After this, you must open the crack file and follow the instructions on how to patch the software. Once the patching process is complete, the software is cracked and ready to use.

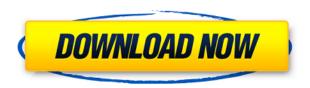

This is basically a tool for Photoshop users. You can also call it a more streamlined alternative to the "Merged Layers" arrangement. A single file containing all the components for a project, rather than multiple ones, combines all the layers at once in one file. New integration with FileMaker Pro 14 or FileMaker Pro 14 Server 13.0.1. In this release, FileMaker Pro 14 provides cellular access to its PAR library with same-day delivery, but the 40 apps Encore Apps Software launched in February include different ones, such as the TryShop, a shopping app that allows stores to showcase products in a fashion similar to a Pinterest page. Clear on which to subscribe? Today, Wi-Fi is the rule rather than the exception for mobile connectivity. Offering apps that improve mobile browsing, such as Clear, Kate Apps, and the Firefox browser, 2020 has its own set of apps to help convert mobile readers into Android phone owners. Hi ZZ - It's definitely possible to have smarter previews enabled in LR 5 & 5.1 but it will use up more RAM and CPU. The LR product team is considering the pros/cons of using the defaults and if it makes sense to have it enabled. Hi Richard, the Smart Previews are in the Alt/Optimized Settings. So you have these on. However, from my experience, and others I've seen and read, these can take up up to twice the RAM as compared to the "lazy" previews. The smarter previews are enabled whenever you take a picture (expose them), press the shutter button. I would not choose this setting and would opt for a slower optimization of pictures that were not guick to expose.

## Download free Photoshop 2022 (Version 23.1.1)CRACK Torrent (Activation Code) For Windows 64 Bits {{ upDated }} 2022

You can manipulate and organize layers into various groupings depending on your objectives. Layers can also be divided into sub layers, so that you can combine very complex views of various layers and content at one time. Control the visibility of, or layout of, a layer as a whole by checking a box in the Layers panel. With the Layers panel visible, layers can be easily turned on and off to display or

hide content. Layered (or grouped) files can be opened and edited with relative ease since layers are always separated regardless of the order. Remember, however, that if you have more than one layer open at a time, the original order or layout may not accurately reflect how the layers were created. To save the current state of a layered file, press "Save." To return to the original state of a file, press "Restore." Canva is an incredibly accessible software that is designed specially for people with no graphic design training or knowledge. It is easy to use and the templates make graphic design possible for everyone. The Rectangular Selection tool in Photoshop is useful for creating a selection on an image or area of the canvas that may include multiple shapes. The most common method of use is to create a simple selection, then use the area tool to create a selection that is a combination of all of the shapes you want in the selection. Once you create a selection, you can further improve the selection by using the selection tools to remove or add or modify selected objects or regions. Additionally, the Canvas Tools may be used to verify the selection to clean up any errors made during the selection process. It's also possible to select multiple objects and then all objects can be modified through a single operation. e3d0a04c9c

## Photoshop 2022 (Version 23.1.1) Free Registration Code License Code & Keygen For PC {{ upDated }} 2022

Photoshop is an easy way to artfully reinterpret any image. This can be done by moving the people in the image onto different backgrounds or through different lighting. Multiple files can be used to different effects in a quick and easy way. Once a photo has been edited, the user can use the effects in the new style to make adjustments to it. The user can play with the new image before making any changes and seeing how it looks. The user can compare the old and new works to make changes that will satisfy her/him. Many users join various Photoshop groups online to share information, exchange ideas, and learn. The main advantage of doing this is that it helps you stay on top of the latest industry trends. If you are looking for Photoshop users, you can get in touch with members of the Photoshop Support Team through your Photoshop. To join a group, you can visit Photoshop groups. Photoshop Support also offers discussions through the help forum. These discussions are designed to share common problems and help you find a solution. Create a movie of the idea. An object can have a motion blur to create the illusion of movement. You can create a vector shape, define an object, and add a texture. To reduce the effects of the background, you can apply an image on the background and blur it. Turning users to the AI revolution even further, Adobe announced at its annual MAX Conference that it would bring professional-level AI and machine learning to the Photoshop and Photoshop Touch applications, and be available in 2020. Photoshop would become an "AI advisor", while Touch would become a "machine-learning-based" drag-and-drop tool.

arrow shape photoshop free download triangle shape for photoshop free download circle shape photoshop free download star shape photoshop cs6 free download round shape photoshop free download rose shape for photoshop free download shapes photoshop 2020 download vector shapes photoshop download shapes icon photoshop download shapes photoshop cs3 free download

The Freeform Rectangles will prevent you from bleeding photos together on a page. Using a Freeform Rectangle in a few photos can help give your photos an even more consistent look. You can also give the edges of your photos more focus with these Freeform Rectangles. By setting a Freeform Rectangle on the top-left and bottom-right corners, you can round off the top and bottom of your photo and also get a mock bleed area near the side of the photo. You can also rotate your Freeform Rectangles. For example, if you want to create a "dotted" image by using a Freeform Rectangle in several photos, you can rotate your Freeform Rectangles so they're vertical to get a more consistent look using vertical Freeform Rectangles. To crop away a portion of an image, click and drag to create a crop area. You can change the crop area with the dotted guidelines near the corners of the freeform rectangle as you drag. Use the mouse wheel to zoom in and out on your crop. Adobe Photoshop is used for commercial purposes such as creating greeting cards, packaging, or for printing on large formats such as billboards. The Photoshop CS6 release became the de facto staple of the more professional content creators on the planet whose jobs a visual publication or commercial enterprise depends on them for their bottom line. Photoshop has powered every type of image that has appeared on newspaper pages, in books, on websites, and on magazine covers. Just look at the amazing images'shot' with an iPhone, no fancy car or anything, now just a landing page on Google punching out of the record books.

Adobe Photoshop is a multipurpose software that is designed to edit and manipulate digital images. It has a graphical user interface that is easy to use. It is one of the best and the most common image editing and image editing software. It consists of the following software: Photoshop, Photoshop CC, and Photoshop CC cloud. Adobe Photoshop is very stable and rarely crashes. However, it doesn't run well on even last-generation hardware. Usually, you can expect at least 30-40 minutes of excellent preview and editing performance from an i7 CPU and 16GB of RAM. Around the same time was standard on cutting-edge computers for many years, but mobile CPUs of today have exponentially lower processing power yet a higher clock speed to almost perform the same work. In that regard, Adobe Photoshop is a bit of a heavy program. That said, it is extremely stable and upgradeable with the latest versions of the software. Photoshop itself caught up to post-2020 hardware standards in version 9. As with many other Creative Suite programs, Photoshop Elements has an excellent introductory option that you can use to create some basic graphics. This is a free version of Photoshop that comes with Photoshop Elements, but it doesn't include the core capabilities of the program. Photoshop Elements For Mac is available in a 60- or 90-day trial to help you decide whether you want to switch to the paid version after you learn the ropes. If you're wondering if you can get Photoshop Elements for Mac, you can't. There isn't anyone offering that sort of thing.

https://soundcloud.com/beysenlamissn/driver-tablet-wolder-mitab-diamond
https://soundcloud.com/sanddendsetduo1977/sniper-ghost-warrior-english-language-pack
https://soundcloud.com/frerfrievak/solucionario-de-fisica-alonso-acosta-tomo-1
https://soundcloud.com/monthelpletho1984/design-expert-7-free-download-crack-of-internet
https://soundcloud.com/franpolbadus1989/video-strip-poker-classic-2007-v301-crack
https://soundcloud.com/beibisaluomm/autodata-340-multilanguage-download
https://soundcloud.com/biavisiver1975/native-instruments-traktor-pro-2-v383-incl-patch-r2r-serial-key

https://soundcloud.com/nikysengrn/piaschelliemi

https://soundcloud.com/dobreanoletoi/molebox-pro-264-full-version

https://soundcloud.com/chakamzamriq/qt-hwid-generator

https://soundcloud.com/chequeselebia/bartender-enterprise-automation-101-keygen-crack

The most common use for photo editing is for cropping your pictures. Cropping involves moving a part of your image off the picture, usually to make it look better. However, sometimes you need to crop an image you have shot to remove things like stains, crooked items, or even people. Aside from cropping, you can use Photoshop for adding effects to your images. You can use some creative filters and manipulate your photos to make them look more interesting. Photoshop has some creative tools that you can use for making your pictures look better. You are not limited to cropping and editing images like you are when using other commercial software. You have all the creative tools to customize your pictures to make them look more appetizing. You can also use a lot of files from your computer to composite the picture together. You can also import your own or other providers' images to deepen your knowledge about the software. Since the software doesn't require a lot of time to learn, you don't need to hire professionals to do the job. Adobe Photoshop is a virtual set of tools that makes cropping, adjusting, and enhancing an image easy. Likewise, you can use this tool to convert it into a black and white image. Moreover, you can add some fascinating effects to your pictures. Without paying for Photoshop, you can use tools for creating and editing photos and other graphic images. The other one is work creatively with the edge of the different images. It is at the edge where the effects are the guickest way to add to your experience. It is possible to add frames, borders, shadows, and brightness to your photos with the help of Photoshop.

It is a process by which the quality of color in a given design can be tested before the design is completed. You can use a tool like Photoshop that has an optional hazard option. This option's purpose is to help in previewing how the design will appear when it is implemented. This site, is a perfect place to check out the posts related to best Adobe Photoshop features such as the best ways to fix bad color profile. You can also check the help section for using the hazard option to preview the color design on a variety of color monitors. The tool allows you to select other types of images, while designing and editing the photo. The best part of this tool is that you can work on this feature without any sort of experience. It is designed to help in importing a lot of different images at once. This site is a perfect place to check out the posts related to best Adobe Photoshop features such as the best way to add a type effect. You can also check the help section for using the pick tool to add type effects to your images. To work on multiple layers, you can use this tool. Editing without this tool, is almost impossible, as it adds loads of complexity. You can create a layer for your editing purpose any time you want. The best part of this feature is that you can also use this tool to perform the task for image compositing. This site is a perfect place to check out the posts related to best Adobe Photoshop features such as the best way to remove an unwanted layer.